## **Michael Buhlmann**

## **Mathematikaufgaben > Statistik/Stochastik > Einstufiges Zufallsexperiment**

**Aufgabe**: Das nachstehende Glücksrad, das einmal gedreht wird und nach Ende der Drehung auf einem Segment eine bestimmte Zahl anzeigt, ist in zwölf gleich große Segmente der Zahlen "1" bis "12" unterteilt.

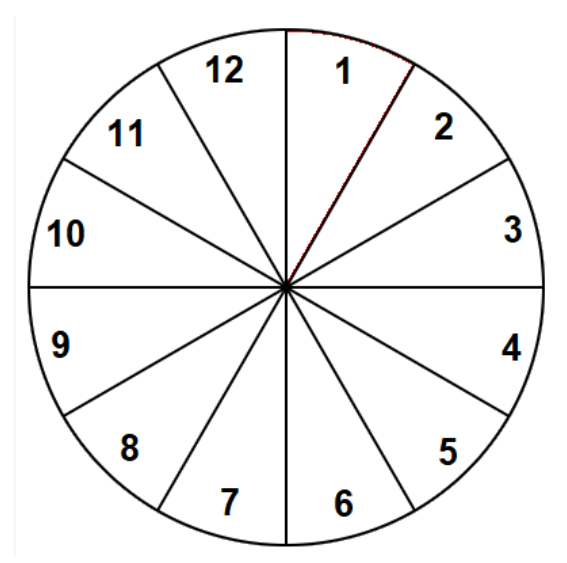

Bestimme die folgenden Wahrscheinlichkeiten:

- A: Es wird die Zahl "7" gedreht.
- B: Es wird eine gerade Zahl gedreht.
- C: Es wird eine durch 5 teilbare Zahl gedreht.
- D: Die Drehung des Glücksrads ergibt eine Zahl größer als 9.
- E: Es wird eine Zahl gedreht, die zwischen 2 und 8 liegt.

**Lösung**: I. Zufallsexperimente (Zufallsversuche, Zufallsvorgänge) sind mathematisch modellierte Prozesse. Sie lassen sich durch sog. Wahrscheinlichkeitsbäume (aus Knoten, Verzweigungen [Ausgänge, Merkmalsausprägungen], Kanten [Zweige] und Pfaden [Äste]) darstellen, die Ergebnisse und Wahrscheinlichkeiten anzeigen. Zufallsexperimente, die auf Ergebnisse mit immer derselben Wahrscheinlichkeit hinführen, heißen Laplace-Experimente. Ergebnisse gehören jeweils zu einem Pfad im Wahrscheinlichkeitsbaum, Ereignisse sind Zusammenfassungen von Ergebnissen, die Wahrscheinlichkeit eines Ereignisses errechnet sich gemäß den Pfadregeln (Addition von Wahrscheinlichkeiten verschiedener Pfade bei einem einstufigen Zufallsversuch).

Bei einem Laplace-Experiment gilt hinsichtlich der Wahrscheinlichkeiten p(E) eines Ereignisses E:

$$
p(E) = \frac{n_E}{n}
$$

mit  $n_F$  als Anzahl der zum Ereignis E gehörenden Ergebnisse und n als Anzahl aller Ergebnisse.

II. Wir stellen das einstufige Zufallsexperiment in einem Baumdiagramm dar und bemerken, dass das Drehen des Glücksrads die (n = 12) Ergebnisse "1", "2", "3", …, "12" mit der jeweils gleichen Wahrscheinlichkeit 1/12 ergibt. Es liegt damit ein Laplace-Experiment vor. Es gilt:

| 1                   | Versuchsdurchführung |                           |                 |                                                                    |   |    |   |   |                      |
|---------------------|----------------------|---------------------------|-----------------|--------------------------------------------------------------------|---|----|---|---|----------------------|
|                     |                      |                           |                 |                                                                    |   |    |   |   |                      |
|                     | $1/12$ 1 $  p(1)  =$ | 0.0833333333333333        | $\vert$         |                                                                    |   |    |   |   |                      |
|                     |                      |                           |                 |                                                                    |   |    |   |   |                      |
| $\overline{1/12}$ 2 | $  > p(2) =$         | 0.08333333333333333       | $\mathbf{2}$    |                                                                    |   | ◀  |   |   | $\blacktriangleleft$ |
|                     |                      |                           |                 |                                                                    |   |    |   |   |                      |
| 1/123               | $  > p(3) =$         | 0.0833333333333333        | 3 <sup>1</sup>  |                                                                    |   |    |   |   | $\blacktriangleleft$ |
|                     |                      |                           |                 |                                                                    |   |    |   |   |                      |
| 1/124               | $   p  (4)  =$       | 0.0833333333333333        | $\vert 4 \vert$ |                                                                    |   | ◀  |   |   | $\blacktriangleleft$ |
|                     |                      |                           |                 |                                                                    |   |    |   |   |                      |
| 1/125               | $  > p(5)  =$        | 0.083333333333333         | 5 <sup>2</sup>  |                                                                    |   |    | ◀ |   | $\blacktriangleleft$ |
|                     |                      |                           |                 |                                                                    |   |    |   |   |                      |
| 1/126               | $  > p(6)  =$        | 0.0833333333333333        | 6               |                                                                    |   | ◀  |   |   | $\blacktriangleleft$ |
|                     |                      |                           |                 |                                                                    |   |    |   |   |                      |
| 1/127               | $  p  (7)  =$        | 0.08333333333333333       | $\mathbf{z}$    |                                                                    | ◀ |    |   |   | $\blacktriangleleft$ |
|                     |                      |                           |                 |                                                                    |   |    |   |   |                      |
| 1/128               | $  > p(8) =$         | 0.083333333333333         | 8               |                                                                    |   | ∣◀ |   |   | $\blacktriangleleft$ |
|                     |                      |                           |                 |                                                                    |   |    |   |   |                      |
| 1/129               | $>$ $ p(9)$ =        | 0.0833333333333333        | 9               |                                                                    |   |    |   |   |                      |
|                     |                      |                           |                 |                                                                    |   |    |   |   |                      |
| $1/12$ 10           | $>$ $ p(10)=$        | $0.0833333333333333$ 10   |                 |                                                                    |   | ◀  | ◀ | ◀ |                      |
|                     |                      |                           |                 |                                                                    |   |    |   |   |                      |
| $1/12$ 11           | $  > p(11)  =$       | 0.0833333333333333        |                 |                                                                    |   |    |   | ◀ |                      |
|                     |                      |                           |                 |                                                                    |   |    |   |   |                      |
| $1/12$ 12           | $  > p(12)  =$       | $ 0.0833333333333333 $ 12 |                 |                                                                    |   | ◀  |   | ◀ |                      |
|                     |                      |                           |                 |                                                                    |   |    |   |   |                      |
|                     | $ Summe:$  1         |                           |                 | Auswertung: Ereignis A Ereignis B Ereignis C Ereignis D Ereignis E |   |    |   |   |                      |

Wahrscheinlichkeitsbaum (Ausgänge: 1, 2, 3, 4, 5, 6, 7, 8, 9, 10, 11, 12; einmaliges Durchführen):

Ereignis A (Es wird die Zahl "7" gedreht.): Enthält einzig das Ergebnis "7", die Wahrscheinlichkeit beträgt wegen  $n_A = 1$ , n = 12 damit: 12  $p(A) = \frac{1}{12} = 0.083333 \approx 8.33$  %.

Ereignis B (Es wird eine gerade Zahl gedreht.): Enthält die sechs Ergebnisse "2", "4", "6", "8", "10", "12", die Wahrscheinlichkeit beträgt wegen n $_B$  = 6, n = 12 damit: 2 1 12  $p(B) = \frac{6}{12} = \frac{1}{2} = 0.5 = 50.0$  %.

Ereignis C (Es wird eine durch 5 teilbare Zahl gedreht.): Enthält die Ergebnisse "5", "10", die Wahrscheinlichkeit beträgt wegen  $n_c = 2$ , n = 12 damit: 6 1 12  $p(C) = \frac{2}{12} = \frac{1}{6} = 0,166667 \approx 16,67$  %.

Ereignis D (Die Drehung des Glücksrads ergibt eine Zahl größer als 9.): Enthält die Ergebnisse "10", "11", "12", die Wahrscheinlichkeit beträgt wegen n<sub>D</sub> = 3, n = 12 damit: 4 1 12  $p(D) = \frac{3}{12} = \frac{1}{4} = 0.25$  $= 25.0 %$ 

Ereignis E (Es wird eine Zahl gedreht, die zwischen 2 und 8 liegt.): Enthält die sieben Ergebnisse "2", "3", "4", "5", "6", "7", "8", die Wahrscheinlichkeit beträgt wegen n<sub>E</sub> = 7, n = 12 damit: 12  $p(E) = \frac{7}{16}$  $= 0.583333 \approx 58.33$  %.

www.michael-buhlmann.de / 06.2024 / Aufgabe 2119